## Agenda

1) Introduction to Photoshop:

- File size & resolution
- Selections
- Transformations
- Hue/Saturation
- 2) Photoshop Practice Assignment #1: Veggiehead or Veggie Landscape
- 3) Review for Class Procedures Test next class

## PS Assignment #1: Veggie Head or Edible **Architecture**

Create a face or architecture by selecting individual vegetables and removing them from their backgrounds. Move them, duplicate them etc. Requirements:

- 1) Clean selections:
- Remove images with selection

Tools, magic wand, eraser

- 2) Transformation of objects:
- Size/scale
- Hue/saturation
- Rotation
- **Duplication**

TITLE this document "your last name\_veggie.psd" and save in your stuhome drive.

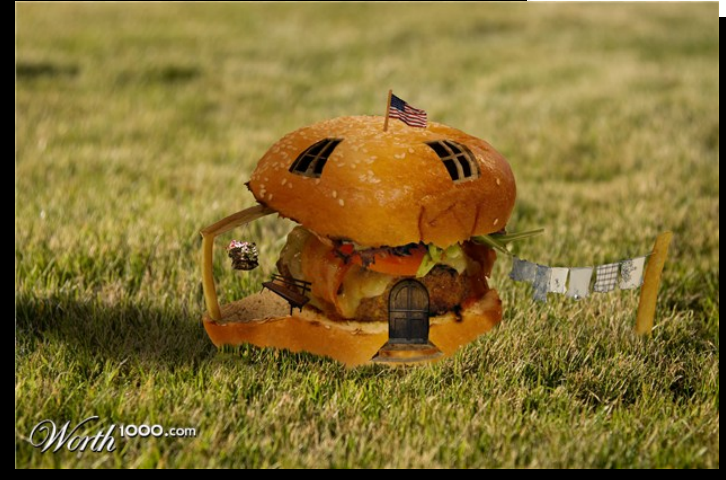

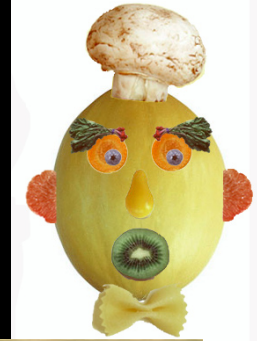

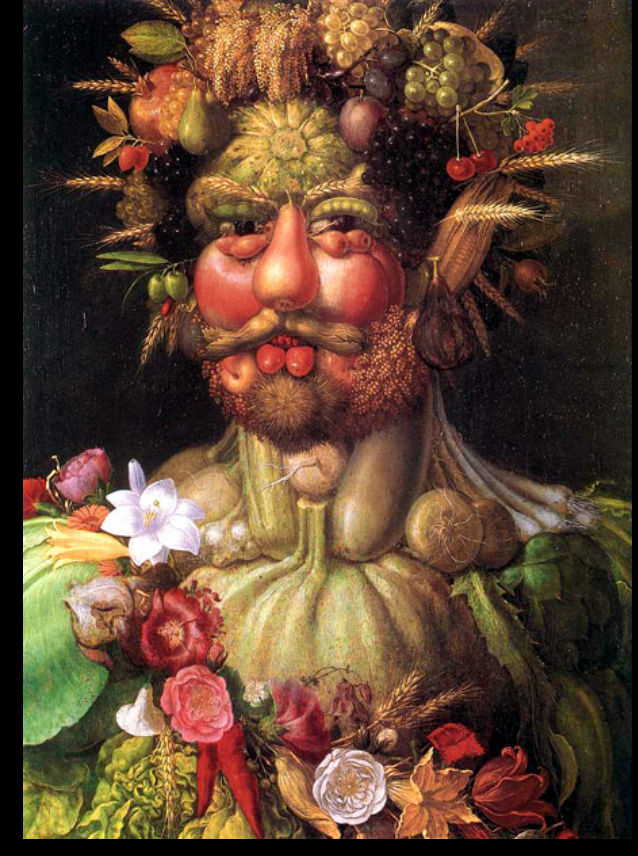

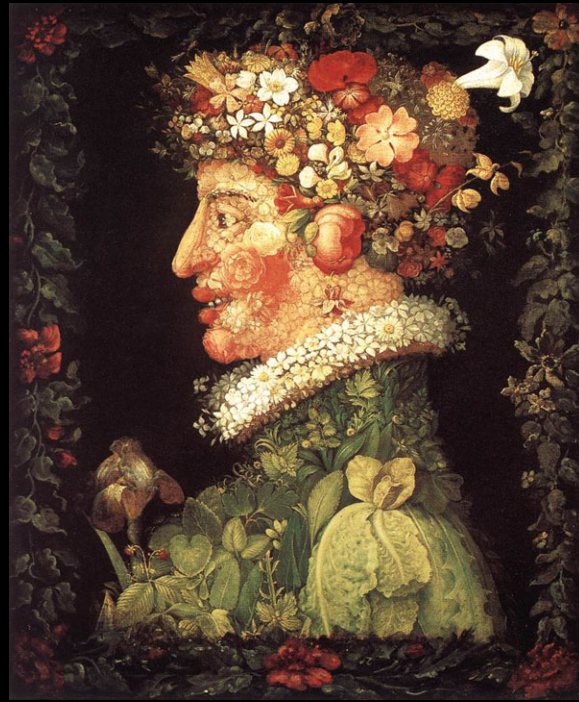

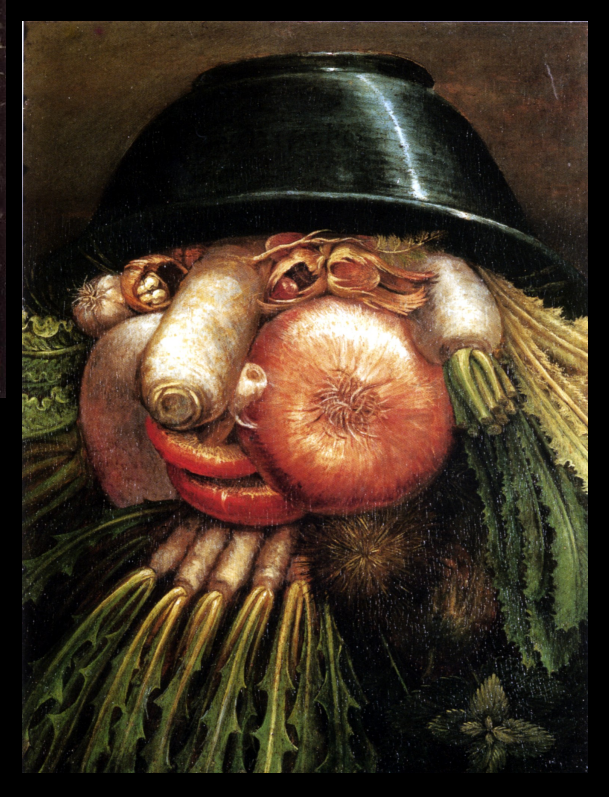

Archimboldo--Surreal portraits

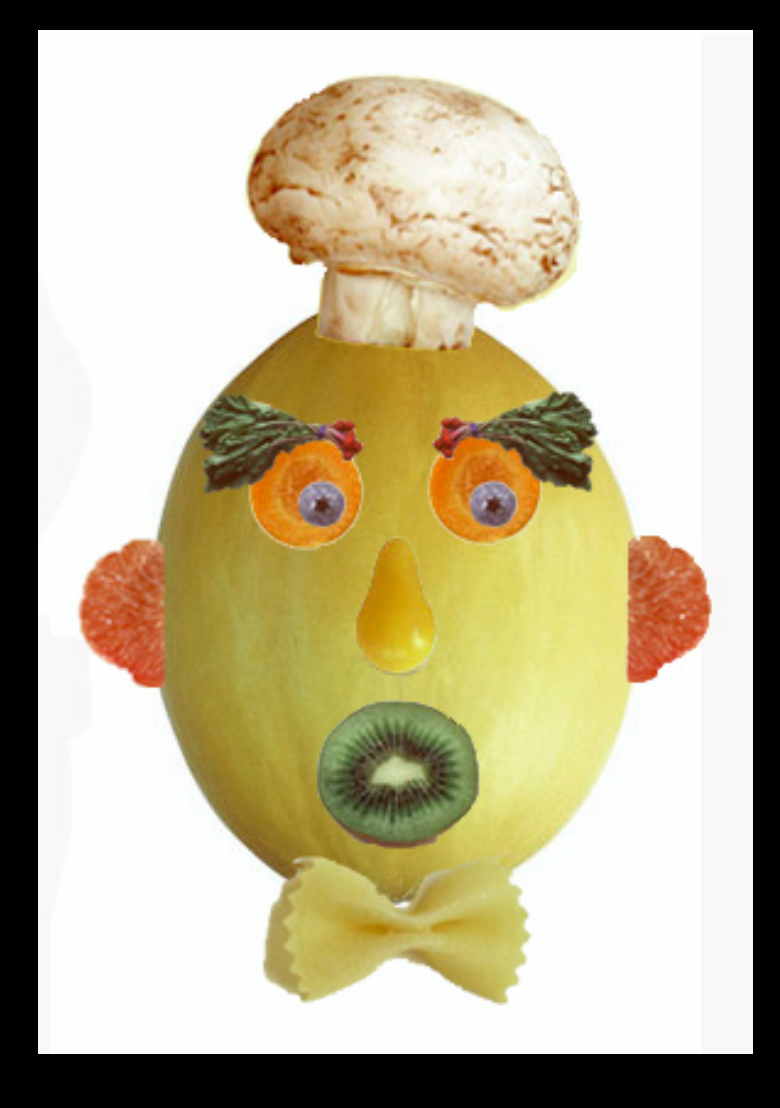

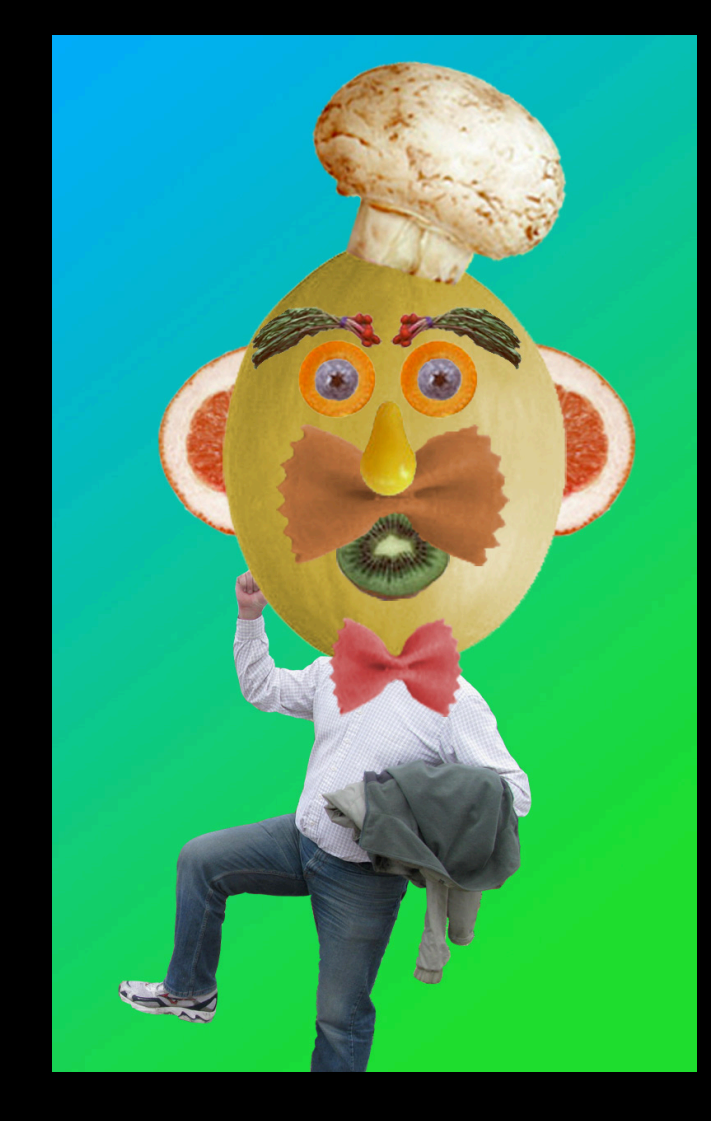

## Basic **Basic**

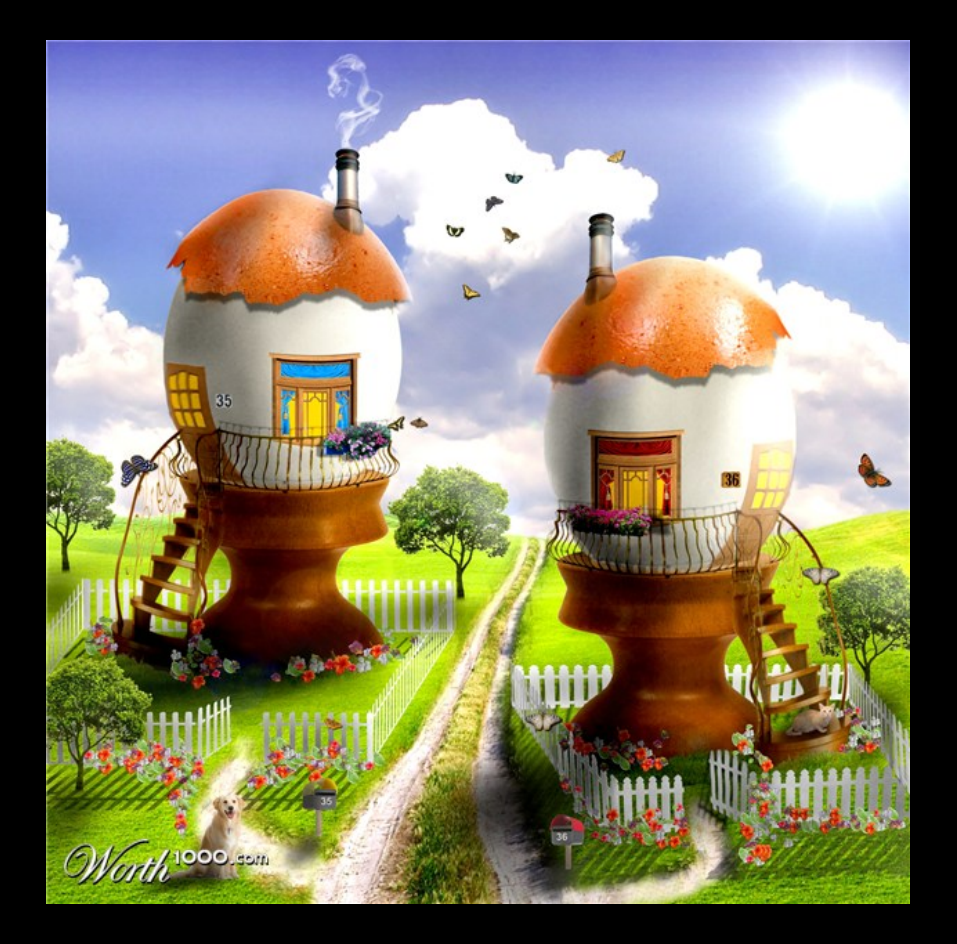

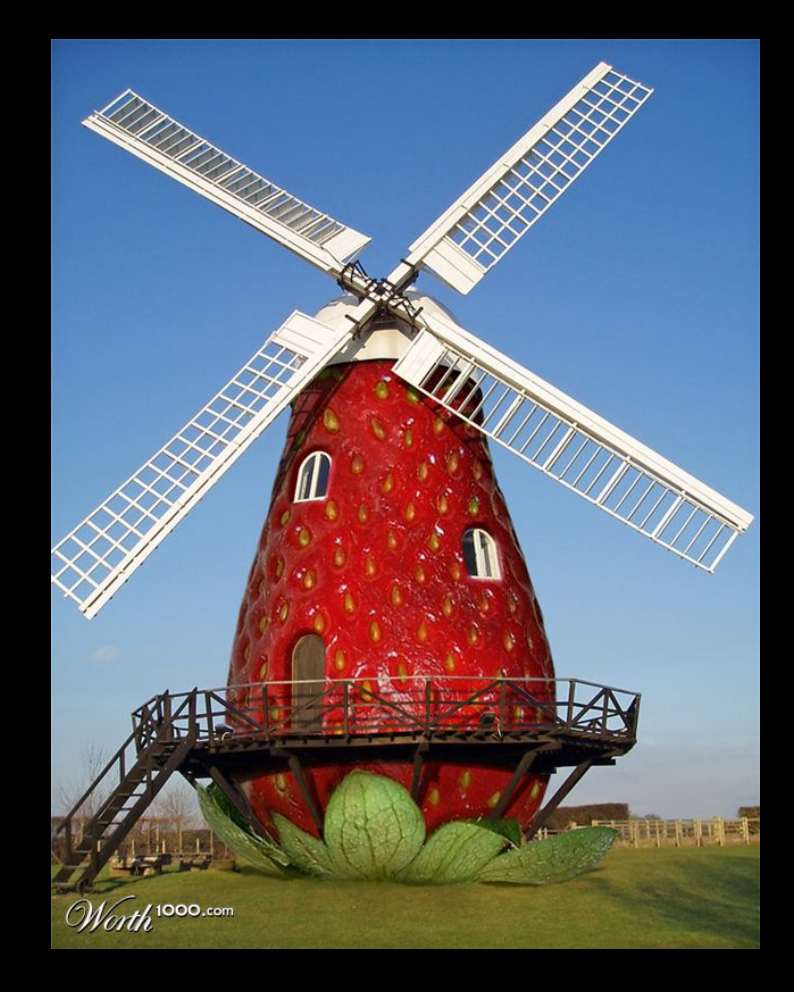

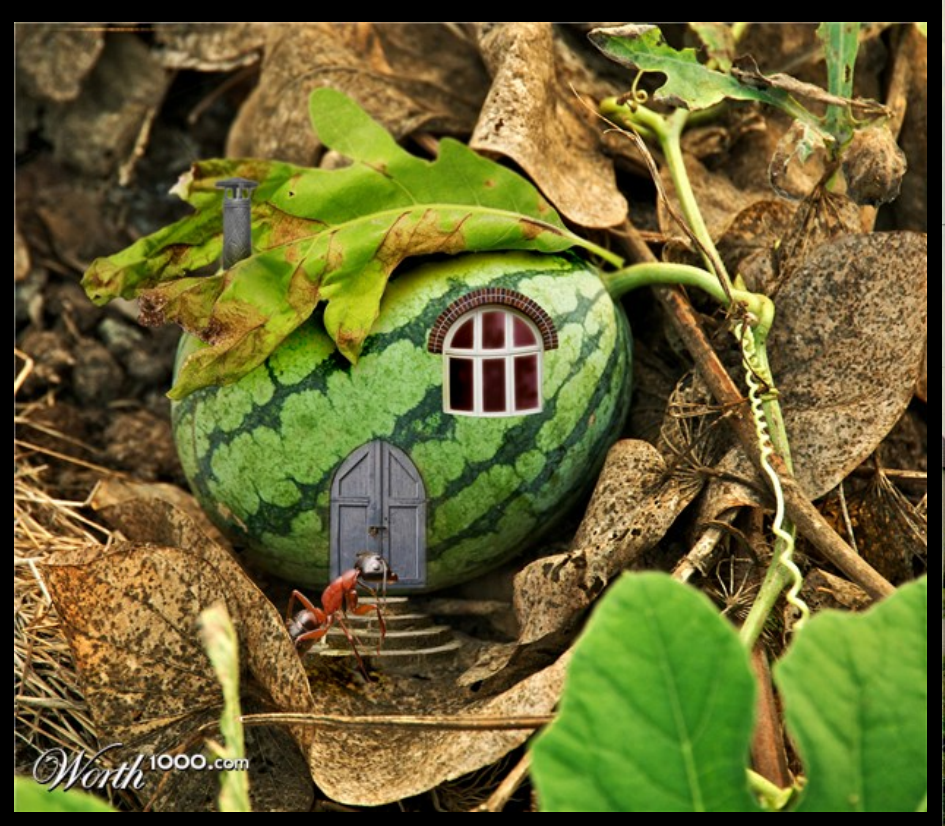

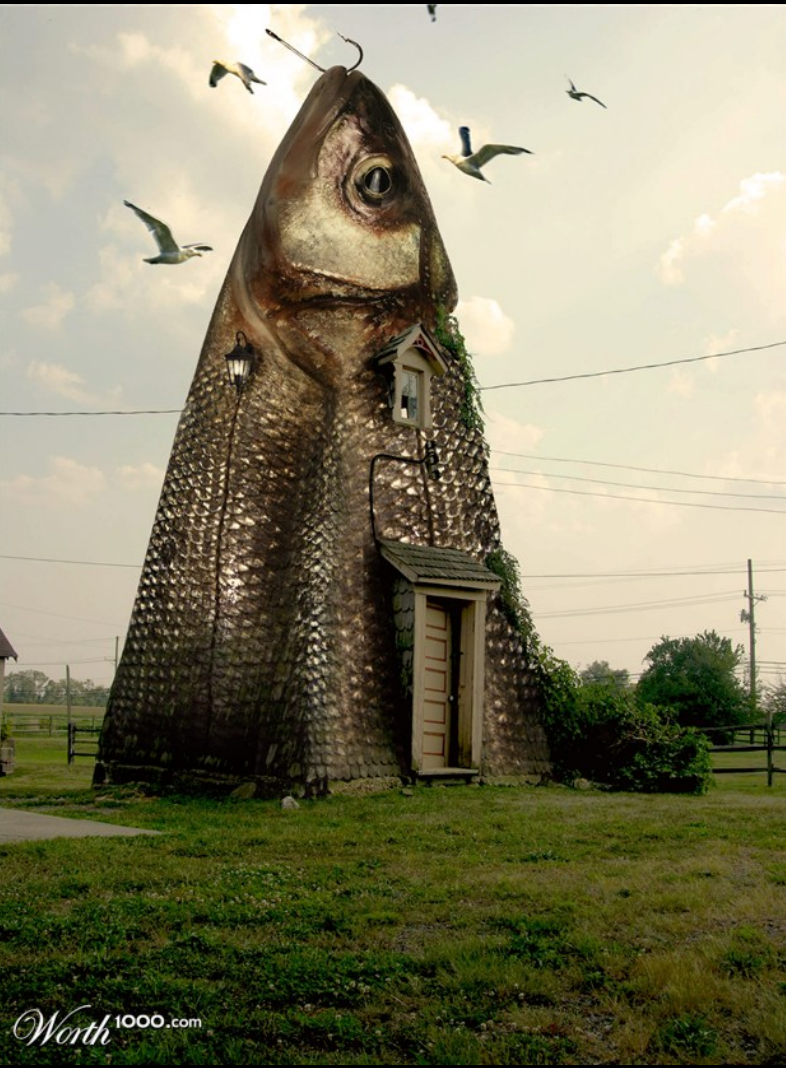